## ZOOM: HOW TO **REGIONAL CENTER** LISTEN ANG E ALL ION Е DESKTOP/WEB BROWSER

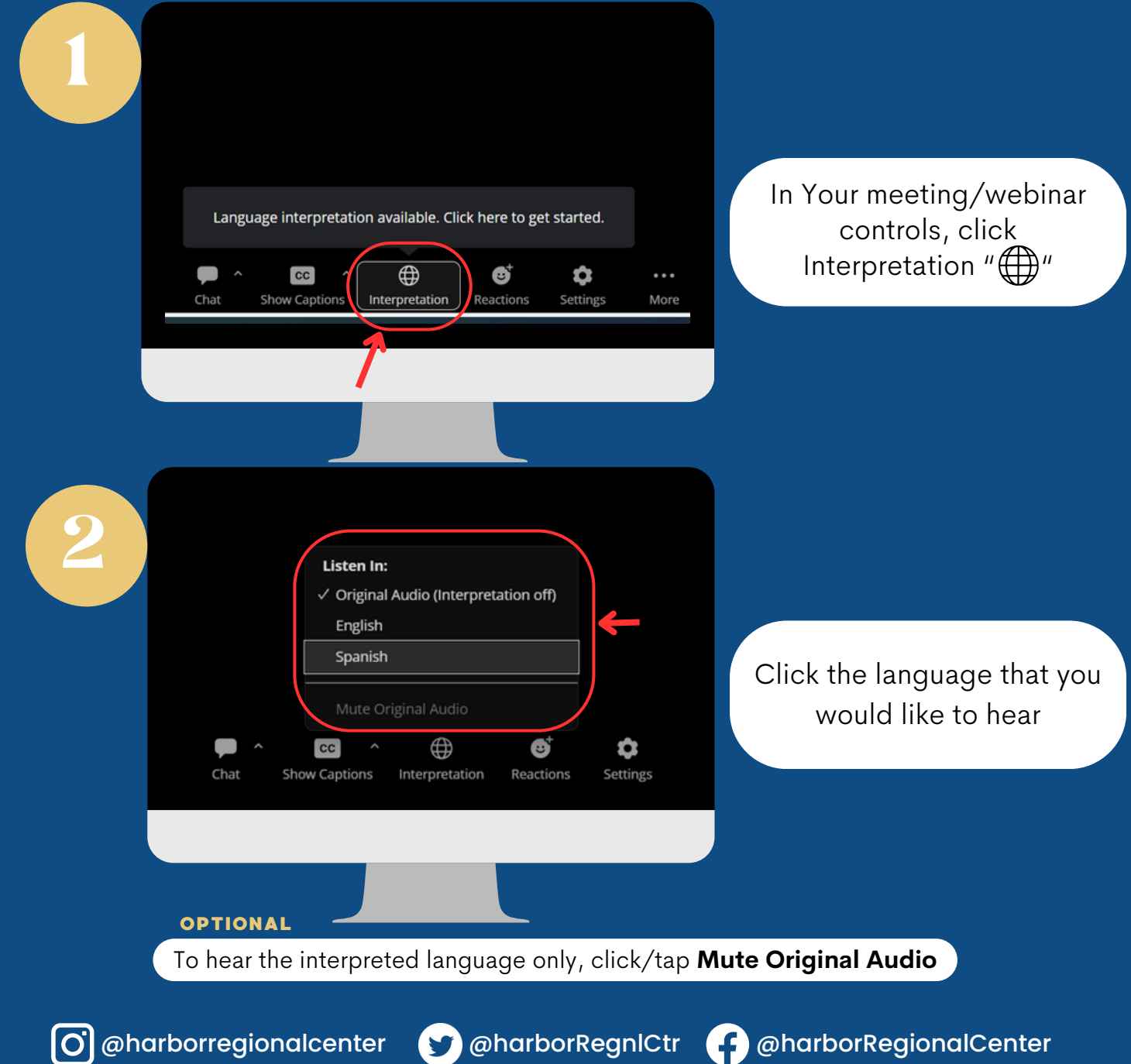

www.harborrc.org

## ZOOM:<br>HOW TO **CENTER** LISTEN T ANGUAGE INTERPRETATI **ION** MOBILE

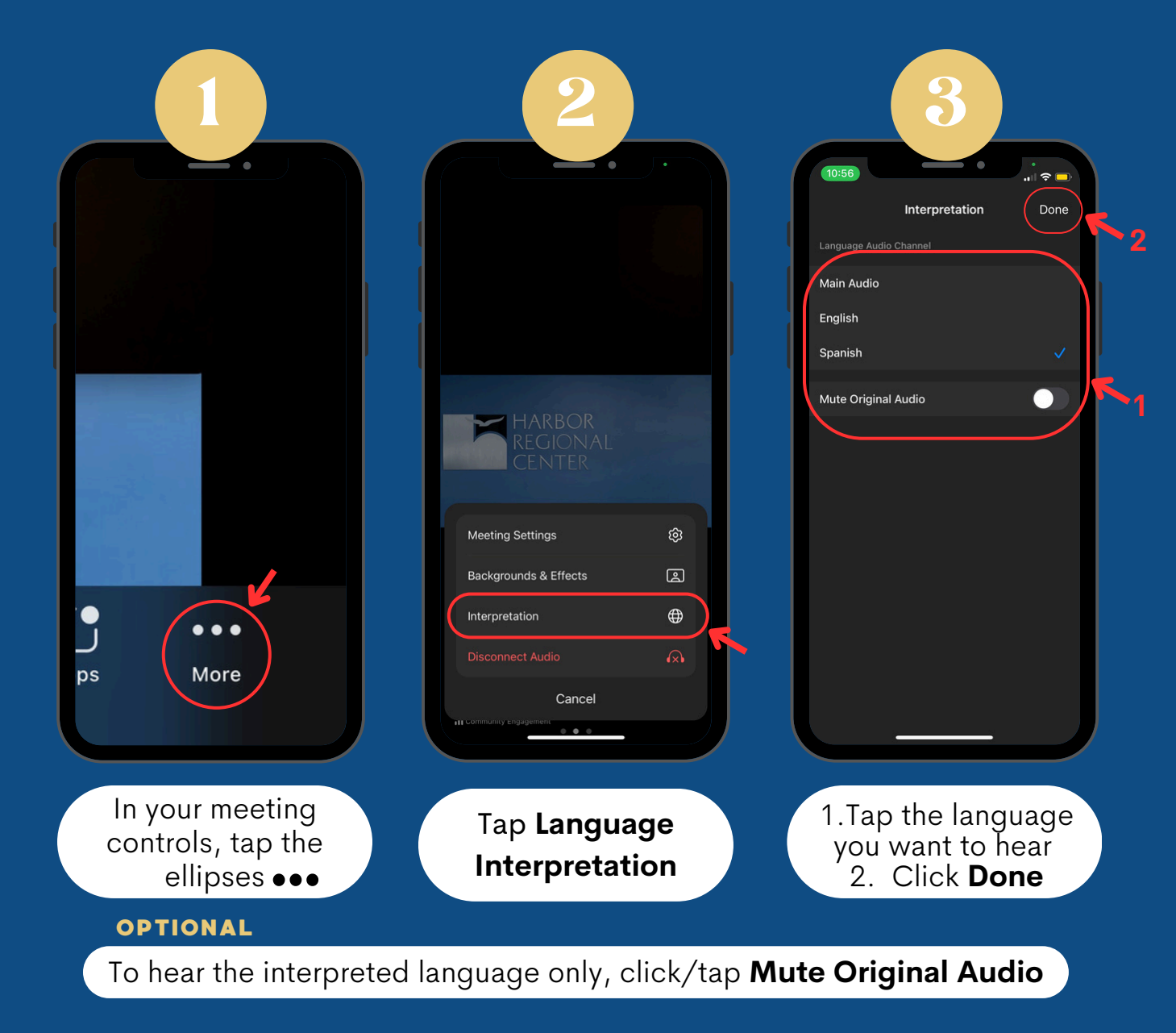

@harborregionalcenter @harborRegnlCtr @harborRegionalCenter

www.harborrc.org